#### Regione Umbria

DIREZIONE AMBIENTE TERRITORIO E INFRASTRUTTURE Servizio Informatico/Informativo: geografico ambientale e territoriale

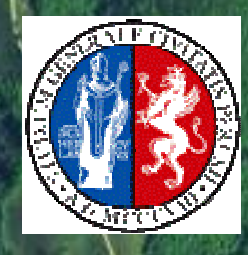

#### Università degli Studi di Perugia

Facoltà di Ingegneria DICA - Dipartimento di Ingegneria Civile e Ambientale

# $UmbriaGeo^{\parallel}$

Infrastruttura geografica per l'ambiente e il territorio

#### www.umbriageo.regione.umbria.it

#### Sessione tematica IV

 Servizi regionali di posizionamentosatellitare. Applicazioni ed esperienze

#### Funzionalità e servizi integrativi: il software Ferens e il geoide regionaleWorkshop 24 novembre 2010 – Villa Umbra Perugia Raffaella BriganteDICA – Università degli Studi di Perugia

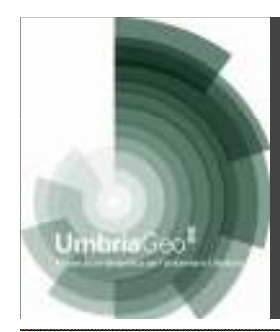

# Datum geodetico

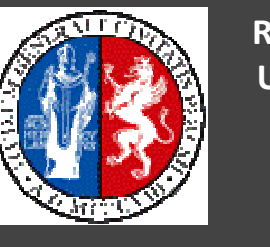

Regione Umbria

- E' un sistema di riferimento che permette di esprimere in termini numerici la posizione di un punto appartenente alla superficie fisica della Terra.
- Per poter essere utilizzato deve essere <u>realizzato</u> tramite:
	- punti materializzati sul terreno (rete)
	- misure che consentono di determinare le coordinate di tali punti
- Può essere orientato
	- localmente (geodesia classica)
	- globalmente (geodesia satellitare)

Realizzazione del Datum avviene tramite una RETE DI INQUADRAMENTO

Datum tridimensionali (WGS 84), planimetrici (Roma 40), altimetrici (modelli di geoide: forniscono le ondulazioni tra Quota ellissoidica e Quota ortometrica in funzione di latitudine e longitudine)

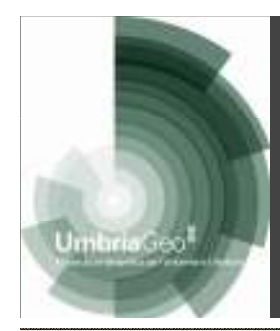

# Sistemi di coordinate

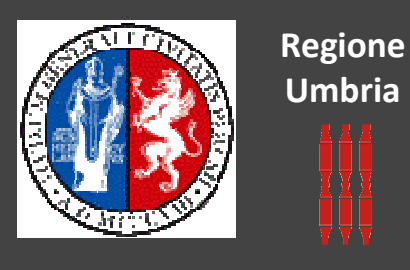

Nello stesso datum è possibile individuare la posizione di un punto tramite diversi sistemi di coordinate:

Coordinate geografiche ellissoidiche: (latitudine, longitudine, h)Coordinate cartesiane geocentriche o "ellissocentriche": (X, Y, Z)Coordinate cartesiane locali (euleriane): (e, n, h)Coordinate geodetiche polari: (s,  $\boldsymbol{\alpha}$ ) Coordinate geodetiche ortogonali (X, Y)Coordinate piane cartografiche (Nord, Est)

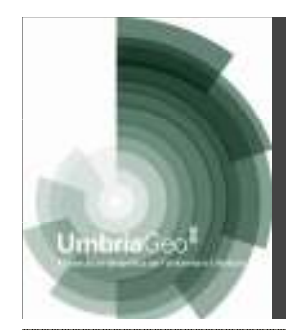

## Datum utilizzati in Italia

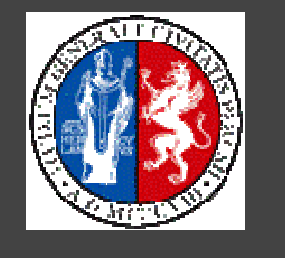

Regione Umbria

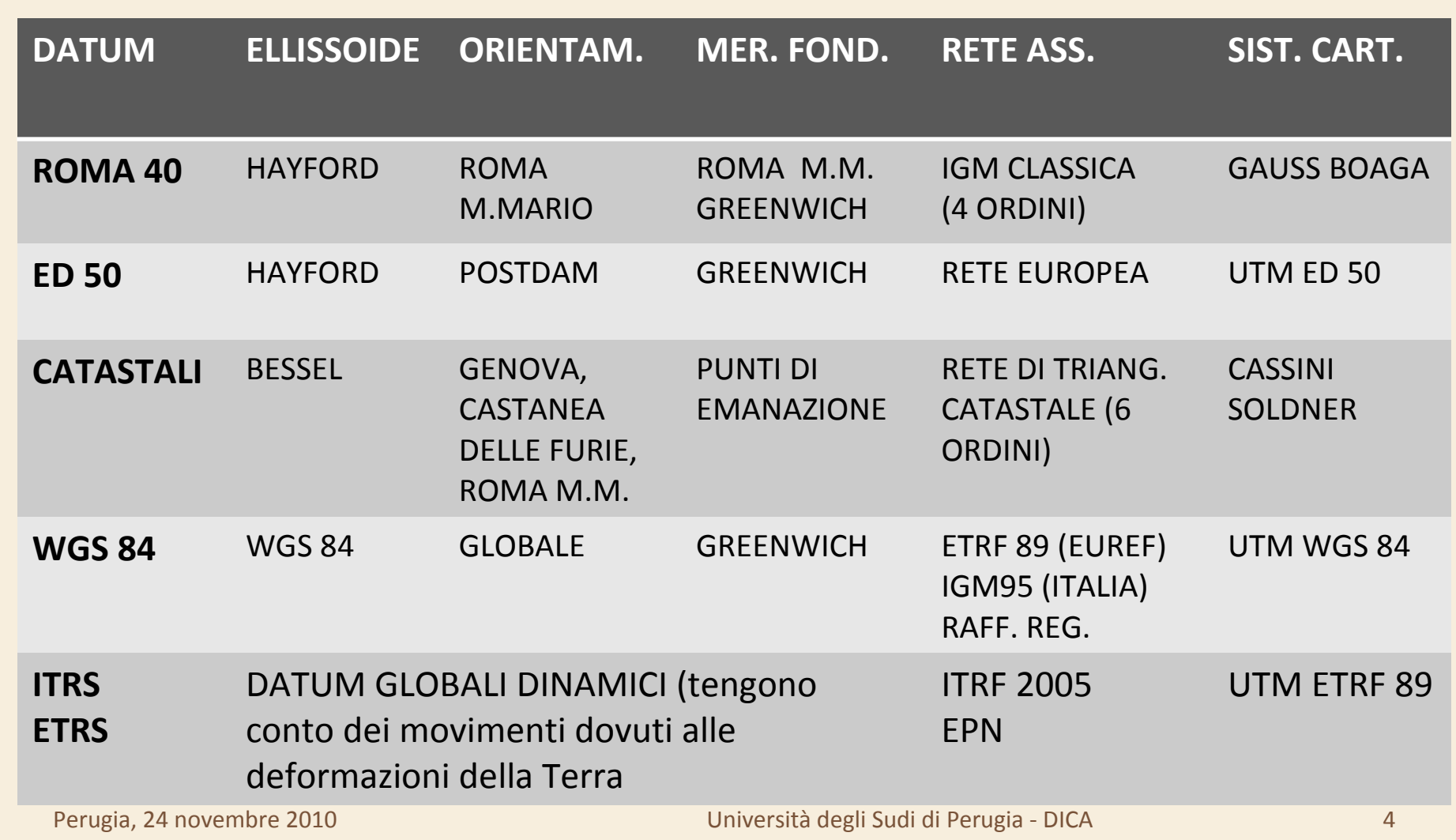

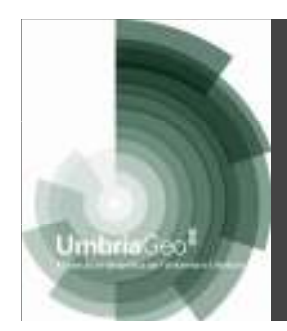

### Datum altimetrico

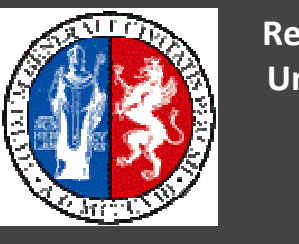

Regione Umbria

#### E' un sistema di riferimento in cui sono definite le altezze ortometriche

H: Quota ortometricah: altezza ellissoidican: Ondulazione (h – H)  $n = n (\phi, \omega)$ MODELLO DI **GEOIDE** 

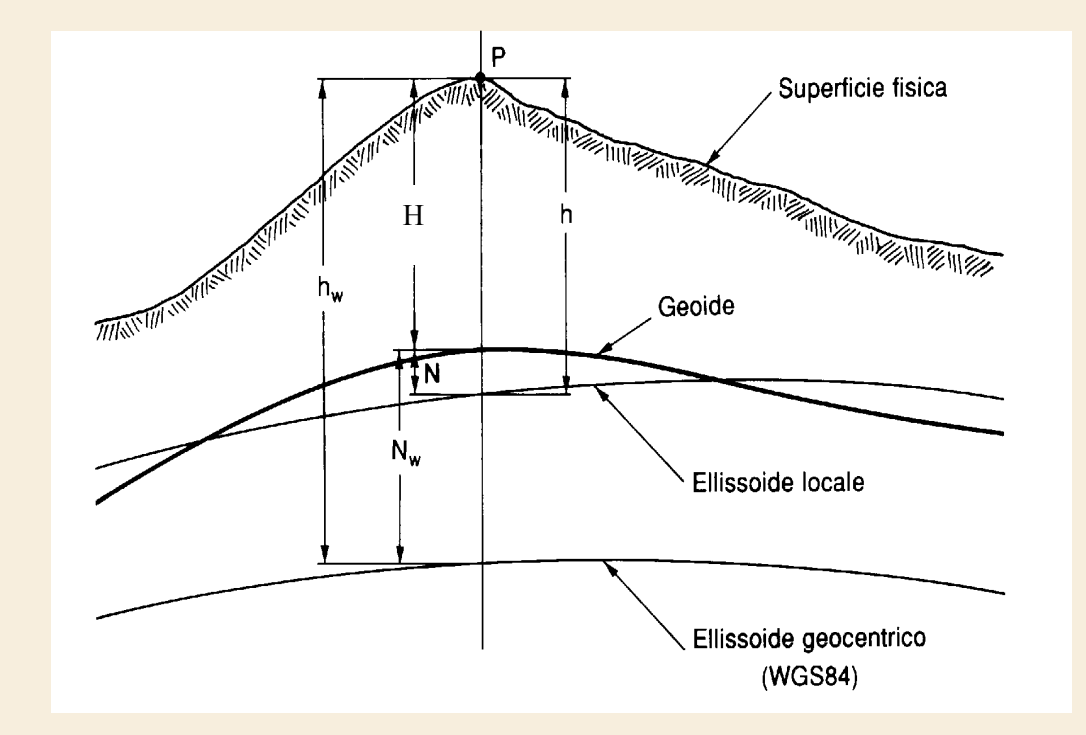

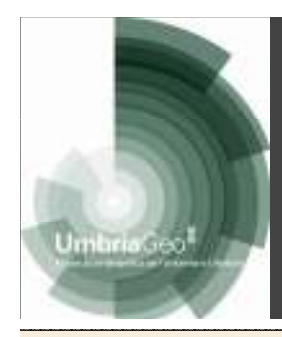

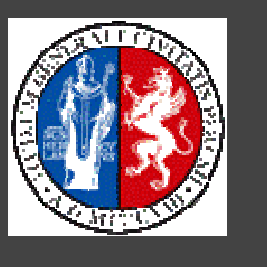

Regione Umbria

Si definisce GEOIDE la superficie equipotenziale passante per il livello medio del mare in un dato punto.Modelli di geoide globaliEGM 96

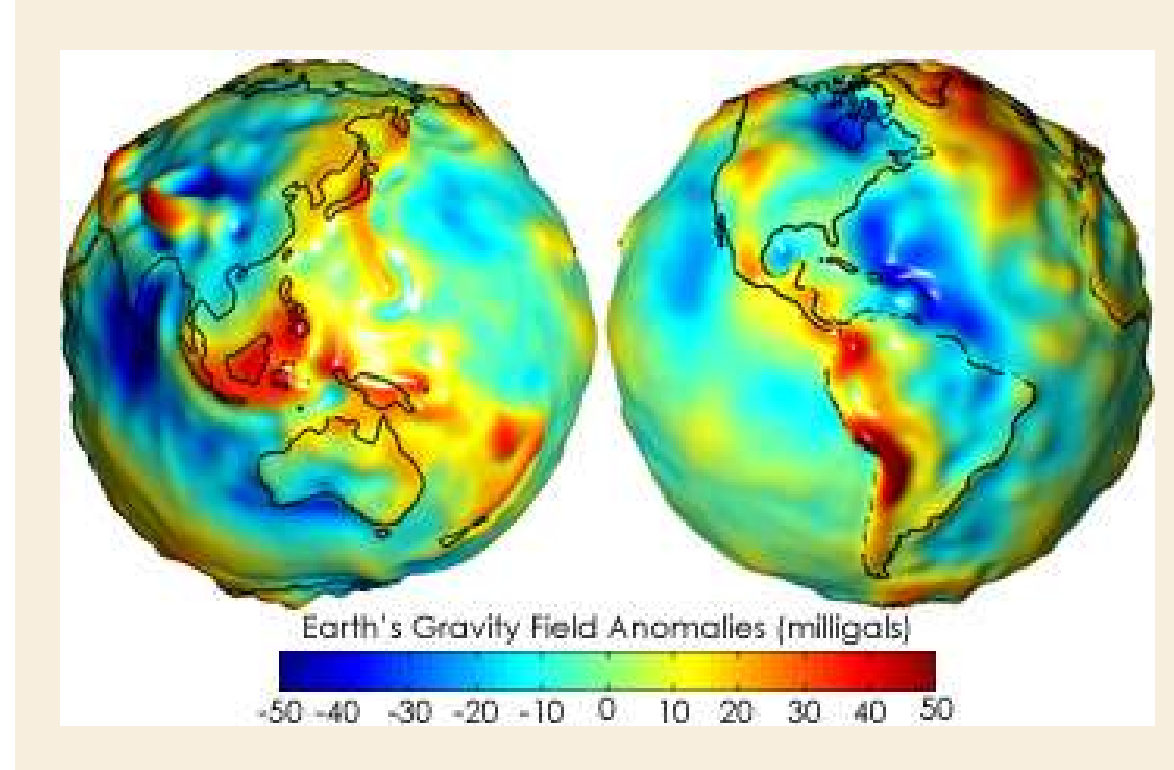

# Earth Geopotential Model 1996:

calcolato da 3 enti di ricerca statunitensi: NIMA (National Imagery and Mapping Agency), NASA (National Aeronautics and Space Administration –Goddard Space Flight Center) e OSU (Ohio State University).

Il modello EGM96 è costituito da uno sviluppo in serie di armoniche sferiche spinto fino al termine di ordine e grado 360. E' di pubblico dominio e può essere consultato gratuitamente presso il sito del NIMA o siti collegati.

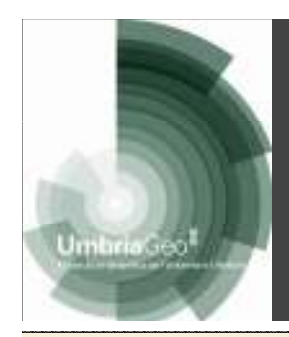

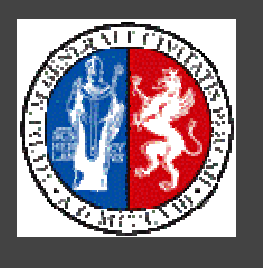

Regione Umbria

#### Modelli di geoide locale per l'Italia

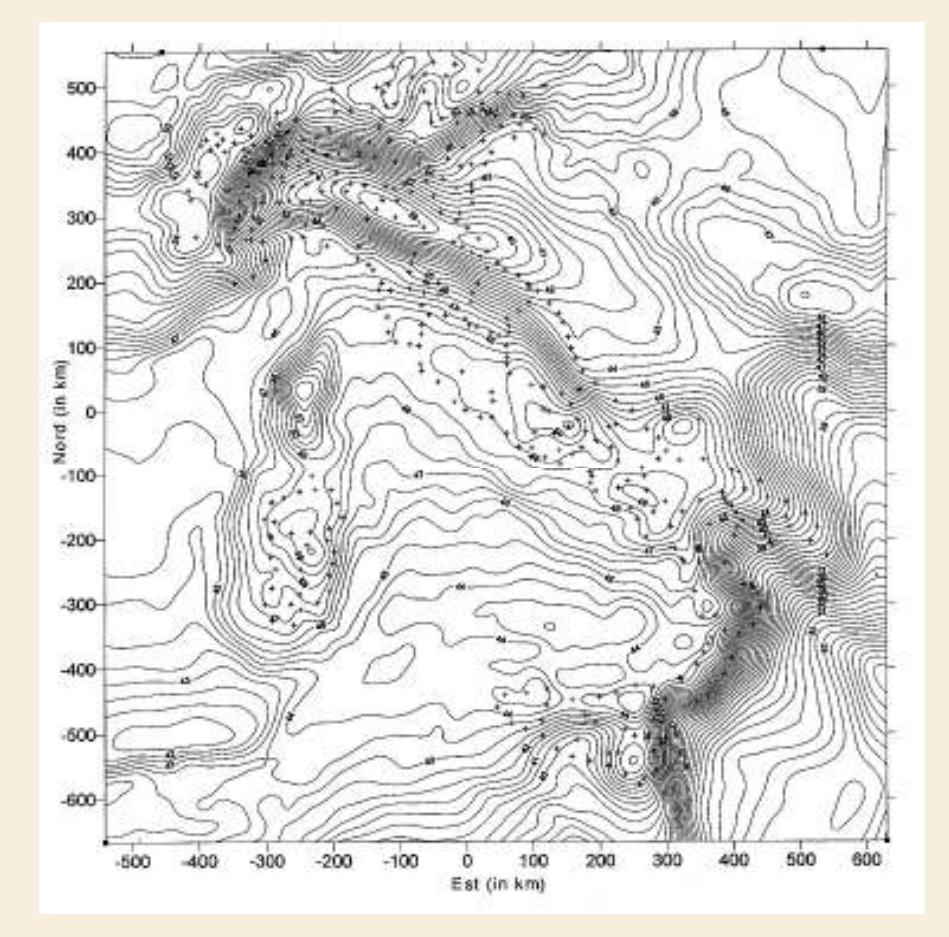

#### ITALGEO 95

 calcolato dal Politecnico di Milano in collaborazione con l'Istituto Geografico Militare di Firenze, e valido solo sul territorio nazionale e zone immediatamente adiacenti. Deriva da misure gravimetriche integrate da osservazioni GPS/LEV (eseguite per la rete geodetica IGM95 collegandola alla rete di livellazione nazionale), misure di deviazione della verticale (astronomiche) e tiene conto della conformazione topografica del terreno (DTM)

accuratezza assoluta dell'ordine di qualche decina di cm

<sup>7</sup> Università degli Sudi di Perugia - DICA

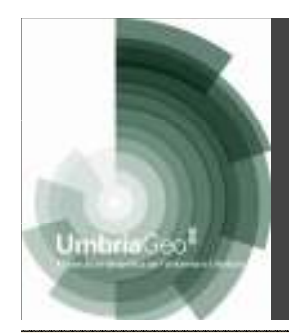

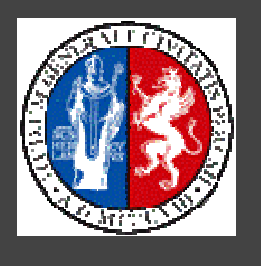

Regione Umbria

#### Modelli di geoide locale per l'Italia

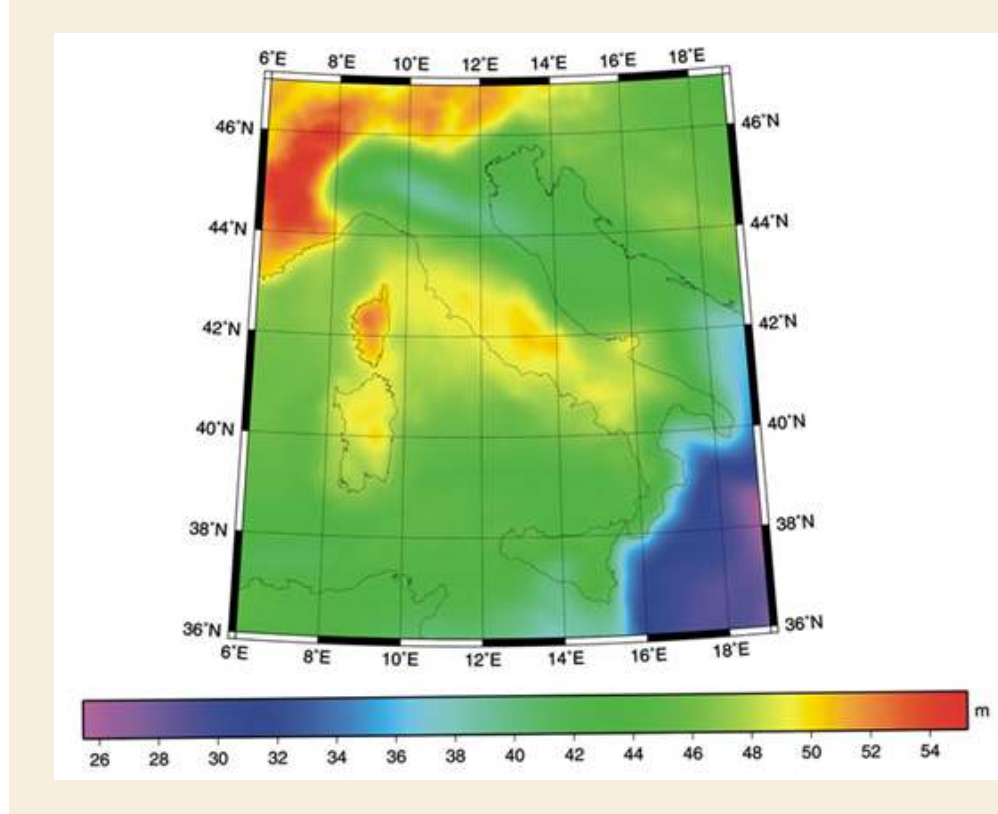

#### ITALGEO 99

 calcolato dal Politecnico di Milano in collaborazione con l'Istituto Geografico Militare di Firenze, e valido solo sul territorio nazionale e zone immediatamente adiacenti. Ottenuto come il precedente e distribuito dall'IGM tramite i grigliati .gr1

accuratezza assoluta è maggiore (circa 15 cm)

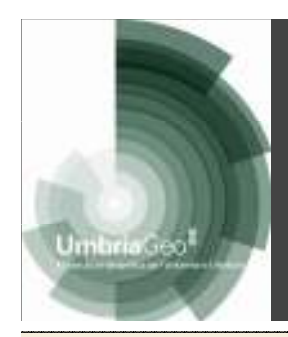

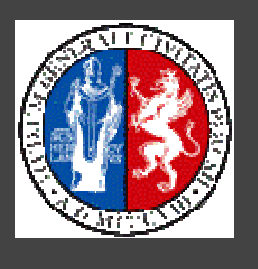

Regione Umbria

#### Modelli di geoide locale per l'Italia

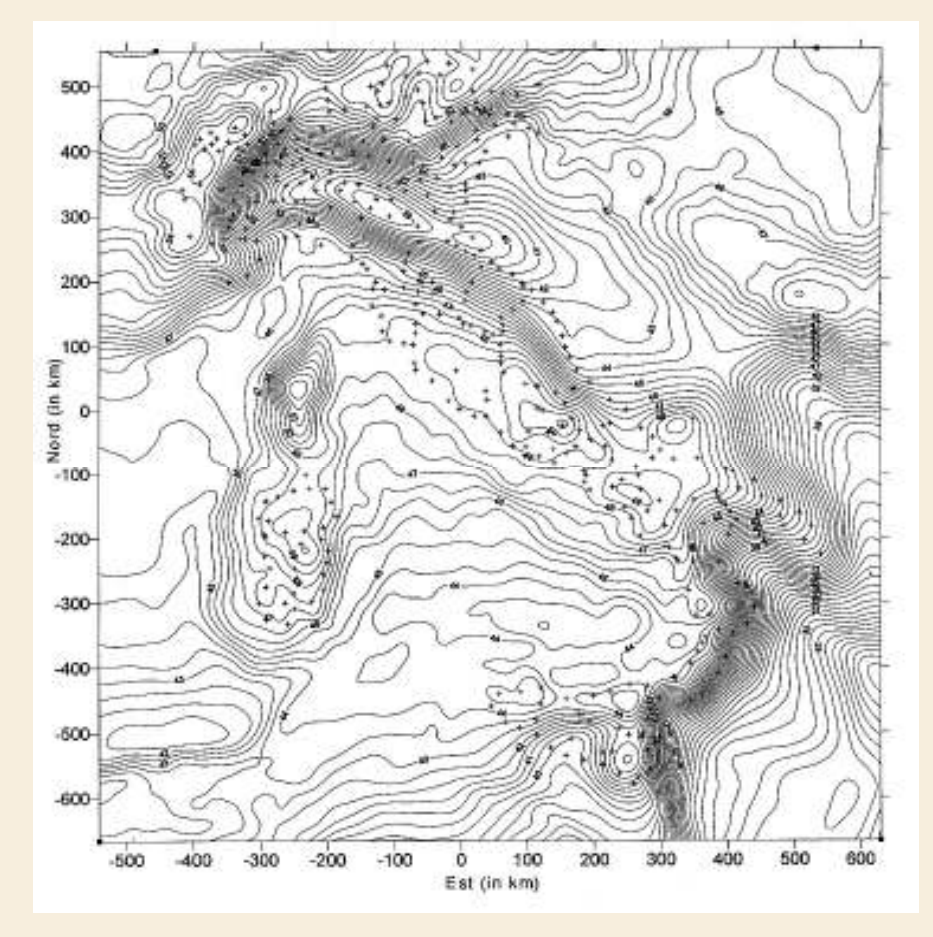

#### ITALGEO 2005

 calcolato dal Politecnico di Milano in collaborazione con l'Istituto Geografico Militare di Firenze, e valido solo sul territorio nazionale e zone immediatamente adiacenti.

Ottenuto come il precedente e distribuito dall'IGM tramite i grigliati .gr2

accuratezza assoluta è maggiore (circa 10 cm)

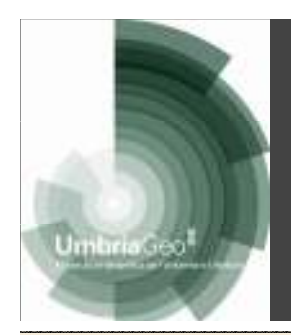

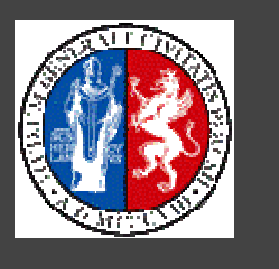

#### Modello di geoide locale per l'Umbria

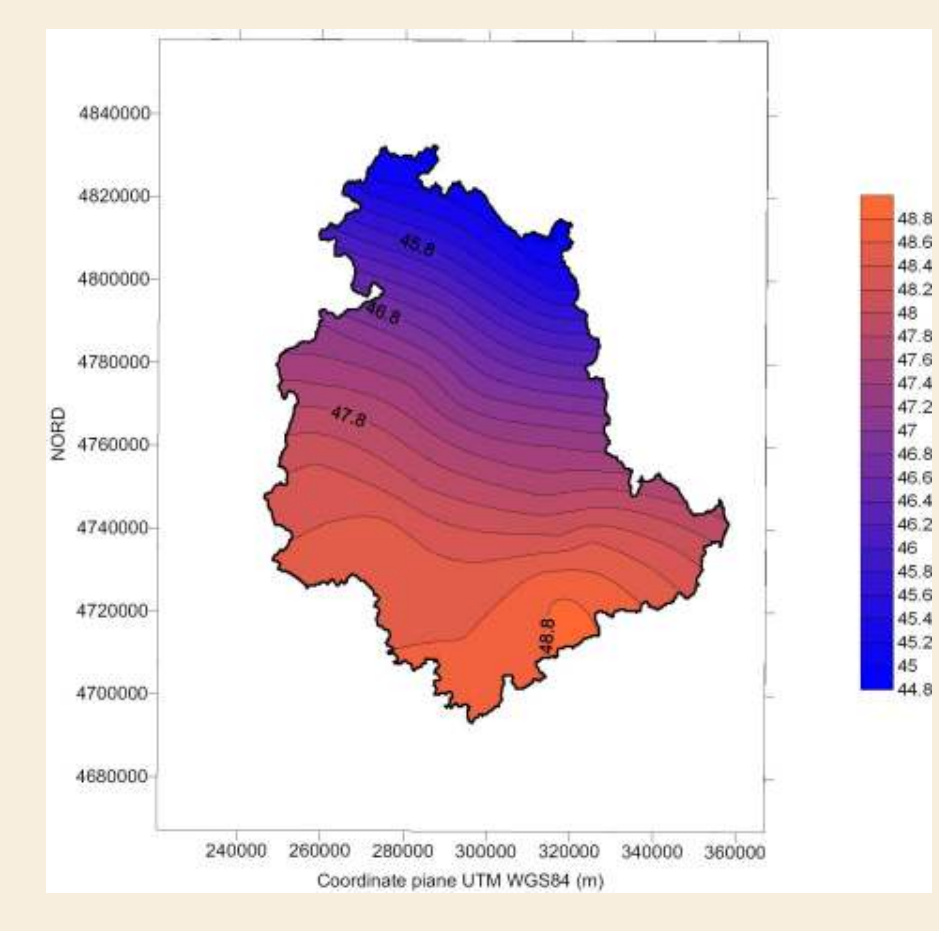

#### UMBRIA 2008

Nell'ambito del raffittimento regionale della rete IGM95, sono state misurate nuove linee di livellazione a integrazione di quelle IGM esistenti nella regione Umbria ed è stata eseguita una campagna di osservazioni GPS/LEV su tutto il territorio regionale.

Con questi nuovi dati l'Università di Perugia, in collaborazione con il Politecnico di Milano e con la Regione Umbria, ha calcolato nel 2008 un modello locale del geoide valido per l'Umbria e zone immediatamente adiacenti. Tale modello costituisce un affinamento del modello nazionale ITALGEO2005, ed ha localmente un'accuratezza assoluta e relativa superiore

0 **10** Iniversità degli Sudi di Perugia - DICA di Researchi di Sudi di Perugia - DICA di Sudi di Sudi di Sudi di Su ad esso.Università degli Sudi di Perugia - DICA

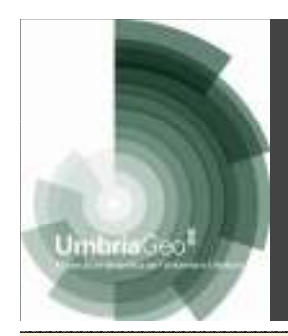

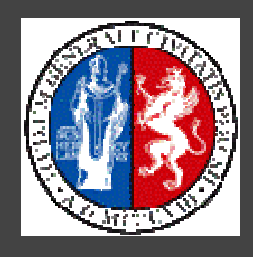

Regione Umbria

#### Modello di geoide locale per l'Umbria

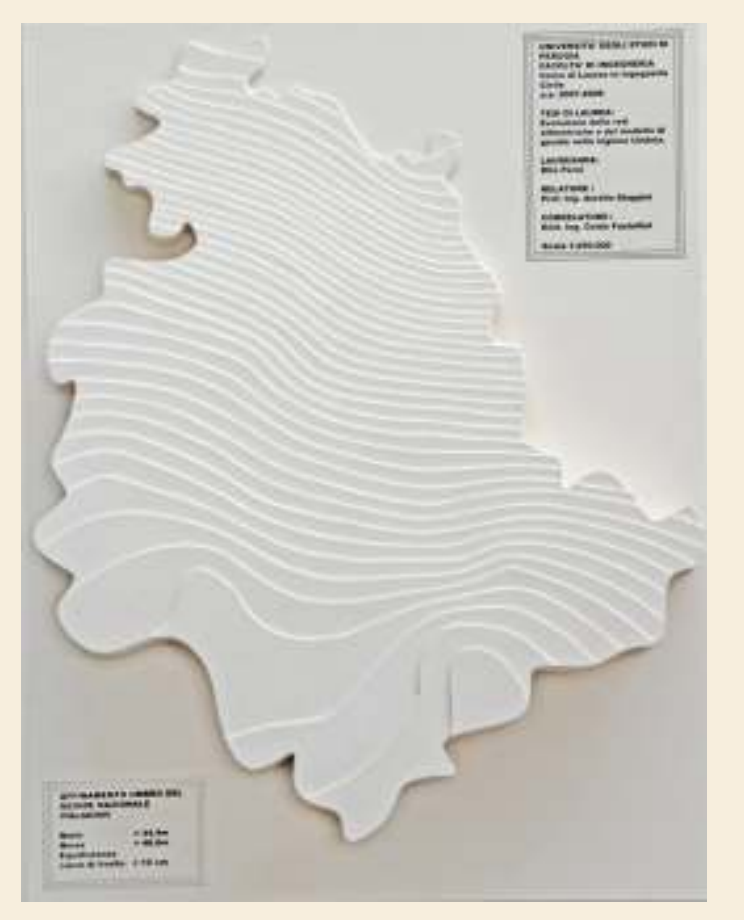

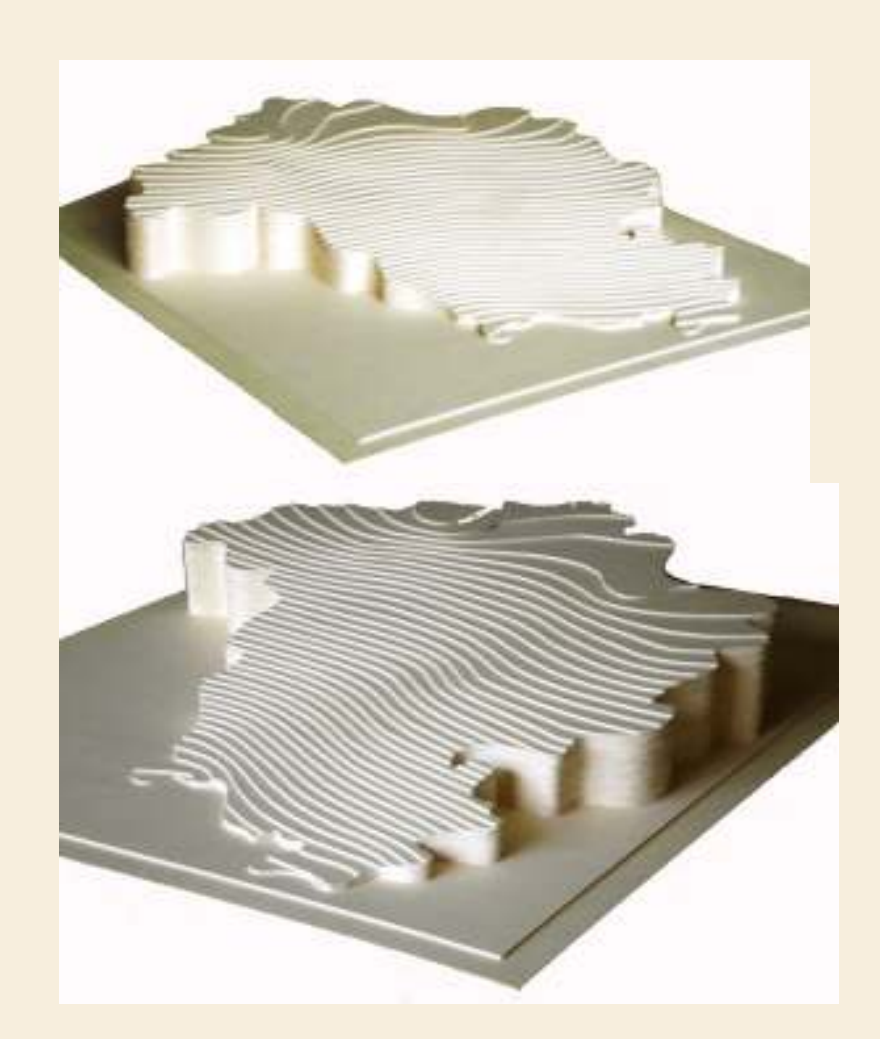

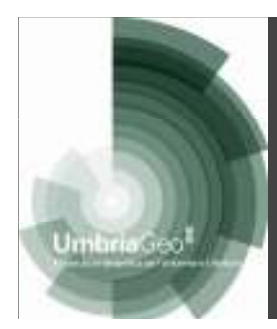

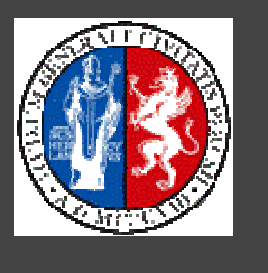

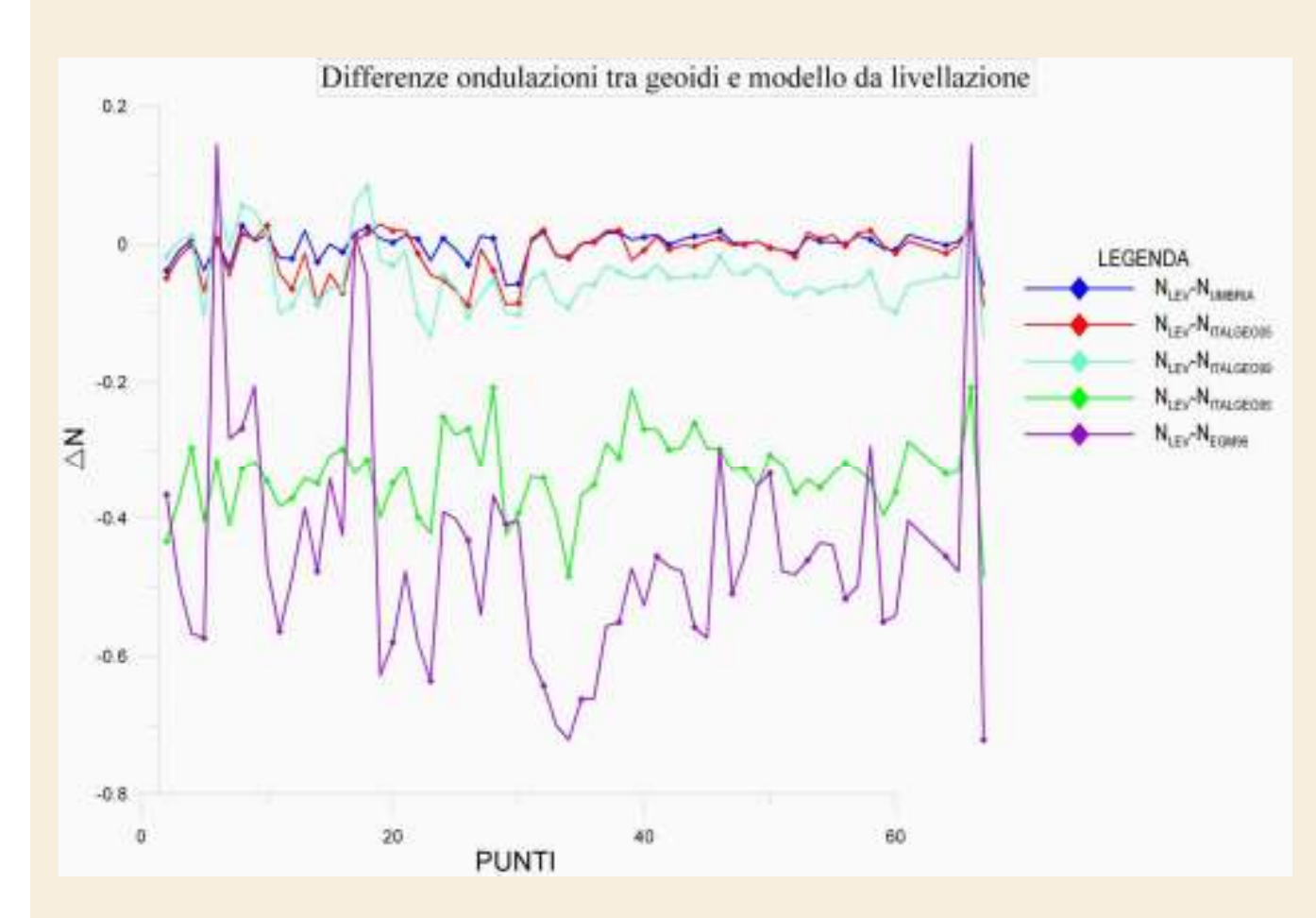

La figura mostra modelli del geoide via via più raffinati (da EGM96 a Umbria2008 passando per le varie versioni di ITALGEO): scarti maggiori per EGM 96, inferiori per Umbria 2008, ricavati come differenza tra le ondulazioni del modello e quelle ricavate da misure GPS/LEV su un campione di punti di quota nota uniformemente distribuiti nella regione Umbria

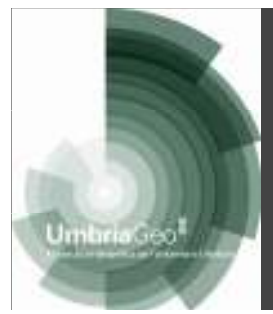

#### Trasformazioni tra Datum

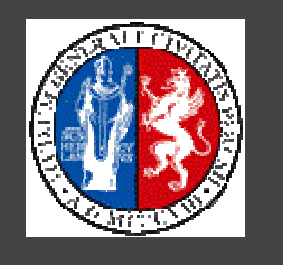

Regione Umbria

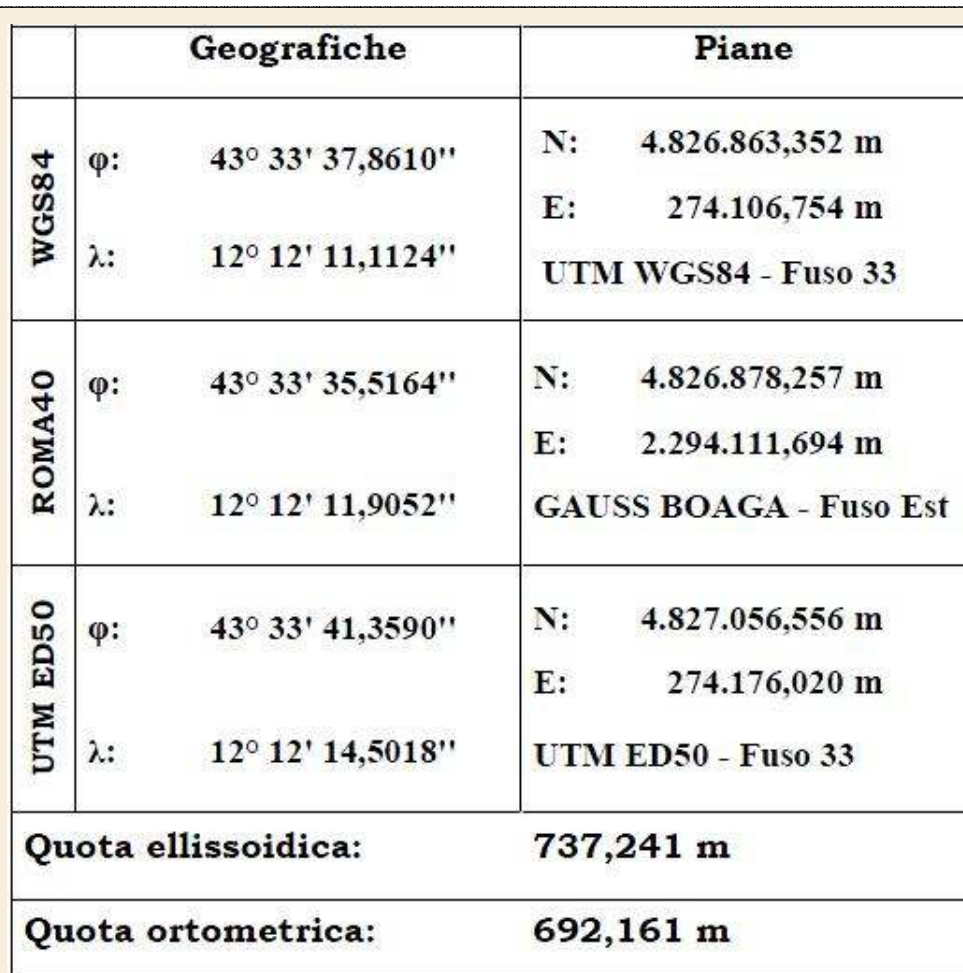

Uno stesso punto P ha coordinate diverse a seconda del Datum in cui è definita la sua posizione

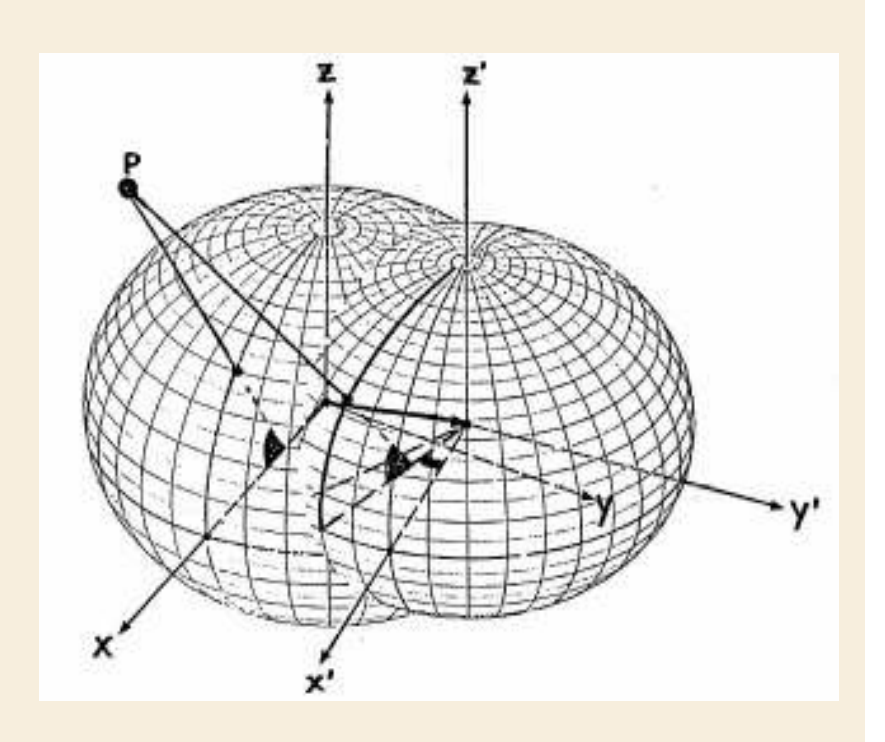

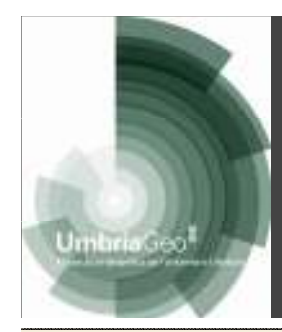

### Trasformazioni tra Datum

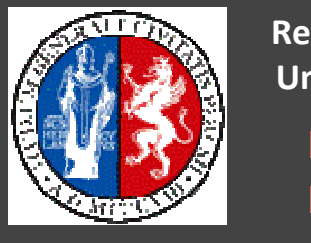

Regione Umbria

Una tipica trasformazione tra Datum avviene tramite **HELMERT** (trasformazione a 7 parametri), ovvero una rototraslazione nello spazio con fattore di scala

 $\mathbf{X}_0^{\phantom{\dag}}$ : posizione relativa tra i 2 datum(Xo, Yo, Zo)

- $\mathbf{X}_1:$  coordinate di P nel datum 1
- $\mathsf{X}_2^{\vphantom{\dagger}}$ : coordinate di P nel datum 2
- $\boldsymbol{\mathsf{R}}$  : matrice di rotazione
- ${\mathsf k}$  : fattore di scala

7 parametri: Xo, Yo, Zo,**ω,φ,κ** ,K stimati ai min quad conoscendo un opportunonum di "punti doppi" (noti in entrambi i Datum) (minimo 3) uniformemente distribuiti nell'areain cui deve avvenire la trasformazione

$$
\mathbf{X}_2 = \mathbf{X}_0 + (1 + k) \cdot \mathbf{R} \cdot \mathbf{X}_1
$$

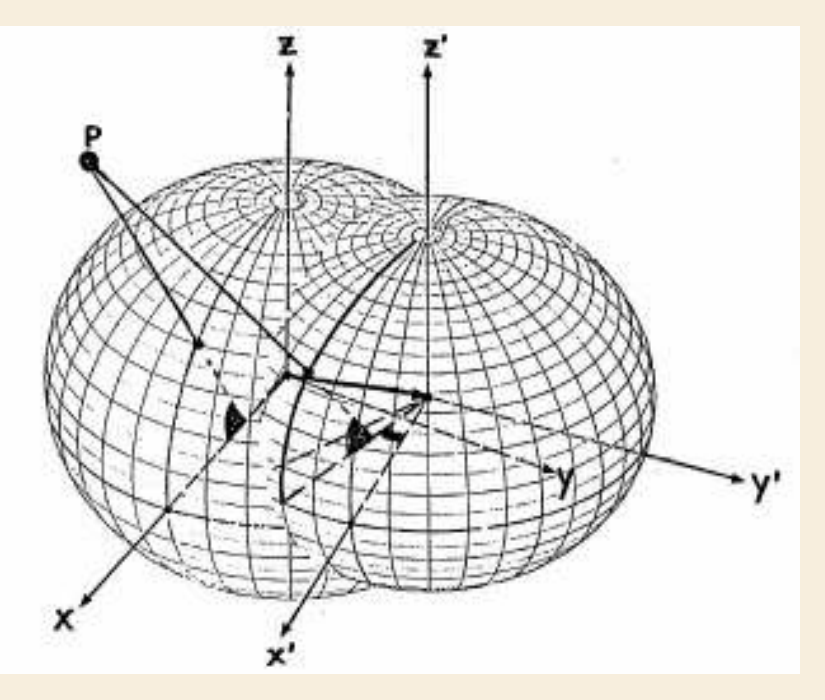

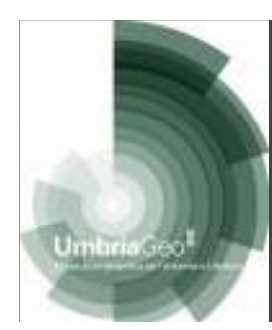

# Applicazione alla trasformazione Allembria Roma 40 – WGS 84

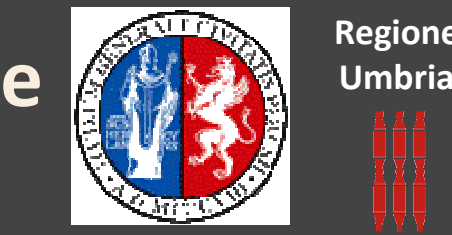

Fino al 1995:

Parametri stimati LOCALMENTE sulla base di punti doppi (misurati sia in WGS 84 che in Roma 40). La scelta di tali punti era però del tutto arbitraria, quindi operatori diversi arrivavano a risultati diversi.

Dal 1995 in poi:

L'IGM calcolò i 7 parametri per tutta l'Italia, in prossimità dei vertici della rete IGM95 (rete statica composta da 1200 vertici) e li pubblicò nelle monografie di tali vertici. In questo modo i parametri erano noti a priori e venivano utilizzati quelli del vertice più vicino all'area del rilievo. Per aree estese potevano però essere presenti più vertici

Pubblicazione dei grigliati IGM per eliminare l'ambiguità della trasformazione

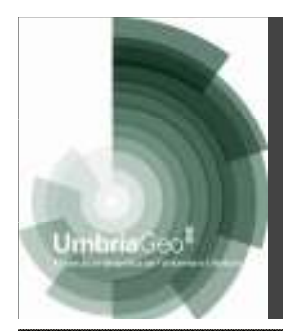

# Utilizzo dei grigliati **AREA** Roma 40 – WGS 84

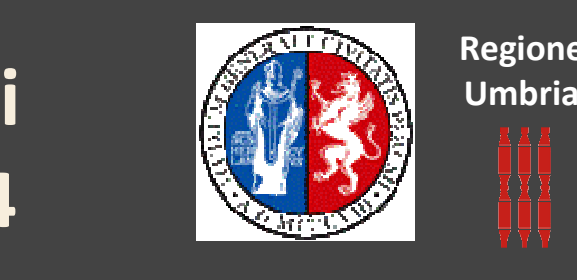

I grigliati sono file di testo (ascii), forniti dall'IGM a pagamento, che rappresentano le variazioni di latitudine e longitudine tra WGS 84 e Roma 40 in funzione delle coordinate geografiche del punto considerato.

Le variazioni sono calcolate per incrementi finiti di latitudine e longitudine, in sostanza quindi ne vengono dati i valori sui nodi di un grigliato a maglia quadrangolare. Per calcolare le variazioni da attribuire a un generico punto rilevato, tale grigliato bidimensionale deve essere **interpolato.** 

I grigliati IGM comprendono anche le ondulazioni del geoide, calcolate nei nodi della stessa griglia, per poter passare da altezza ellissoidica a quota ortometrica e viceversa.

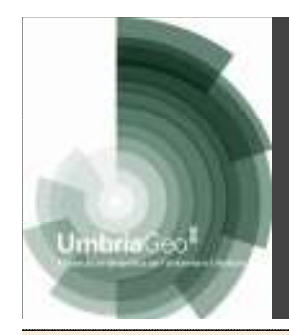

# Utilizzo dei grigliati (ARA) Regione Roma 40 – WGS 84

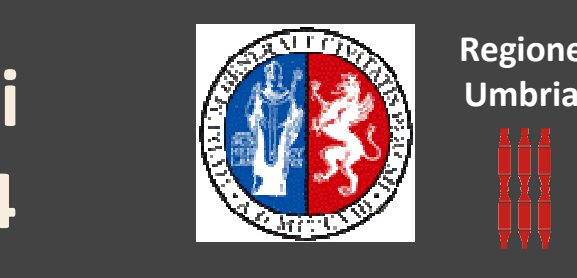

Sono validi in un intero foglio della carta IGM in scala 1:50.000. Ad es., Perugia ricade nel foglio 311 della carta 1:50.000 IGM; per effettuare trasformazioni in questa zona è necessario disporre del file di grigliato

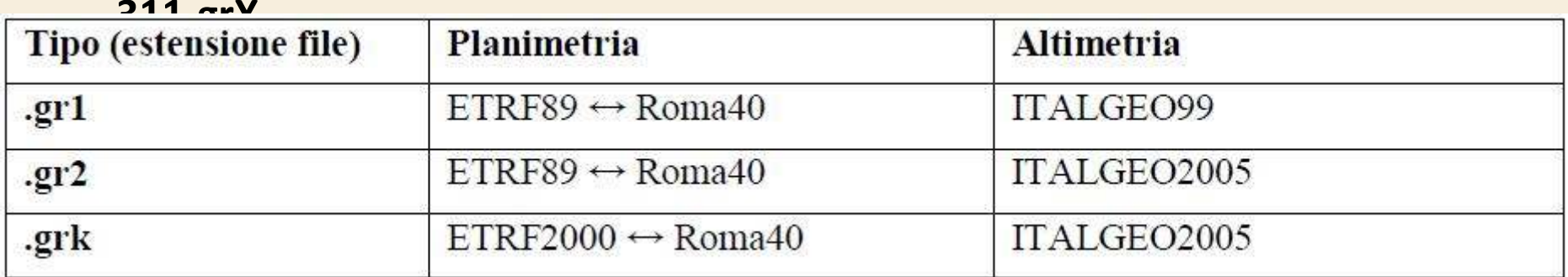

Per l'altimetria può essere utilizzato anche il modello di geoide UMBRIA2008, adattato localmente all'Umbria, che fornisce risultati più accurati rispetto all'ITALGEO a validità nazionale

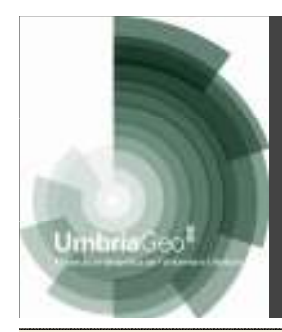

### Il software Ferens +

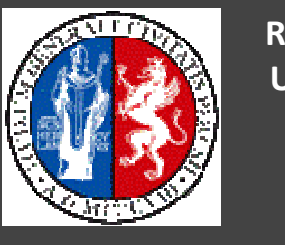

Regione Umbria

E' un software per la trasformazione di coordinate nei vari Datum utilizzati in Italia e in particolare nella Regione Umbria, considerando i rispettivi sistemi cartografici.

Con esso è possibile effettuare:

trasformazioni di coordinate nello stesso Datum

trasformazioni tra Datum

Tali trasformazioni avvengono tramite i grigliati IGM (forniti separatamente)

Limiti geografici di applicabilità:

latitudine 42° - 44° longitudine 11°30' – 13°30'

Perugia, 24 novembre 2010

Università degli Sudi di Perugia - DICA

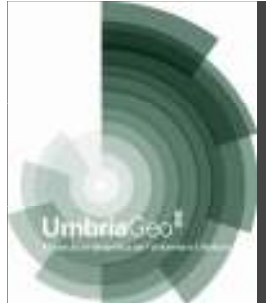

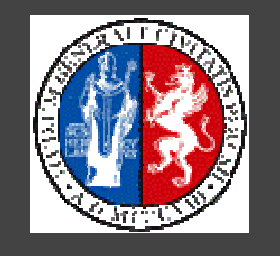

Regione Umbria

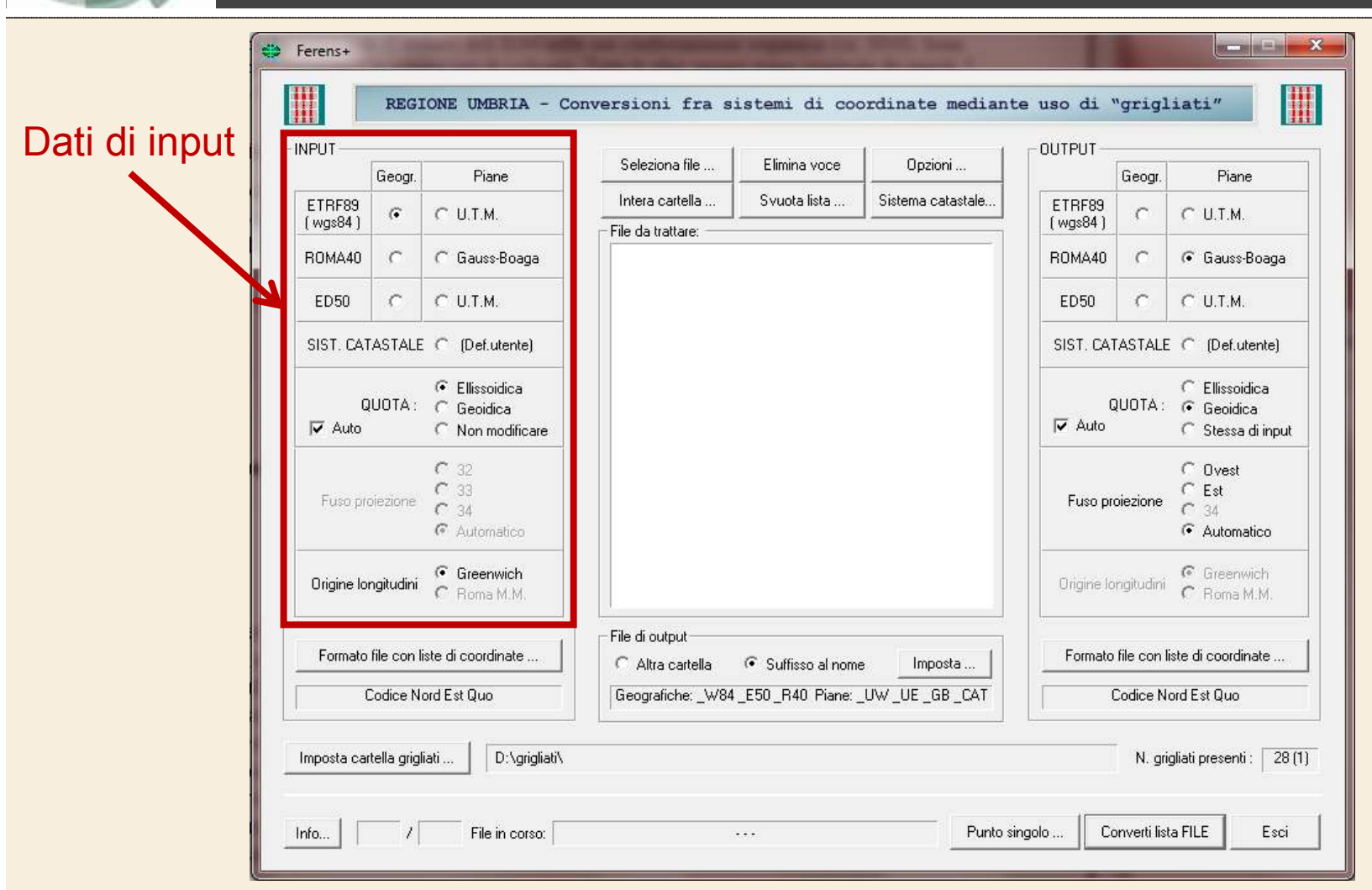

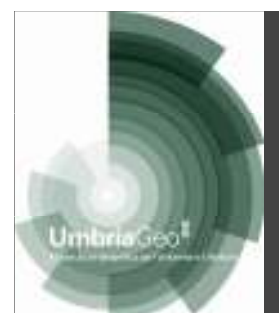

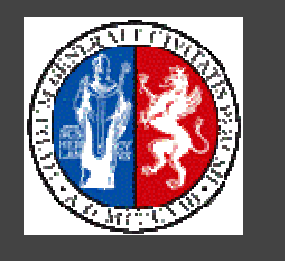

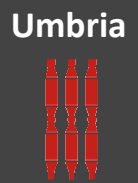

Regione

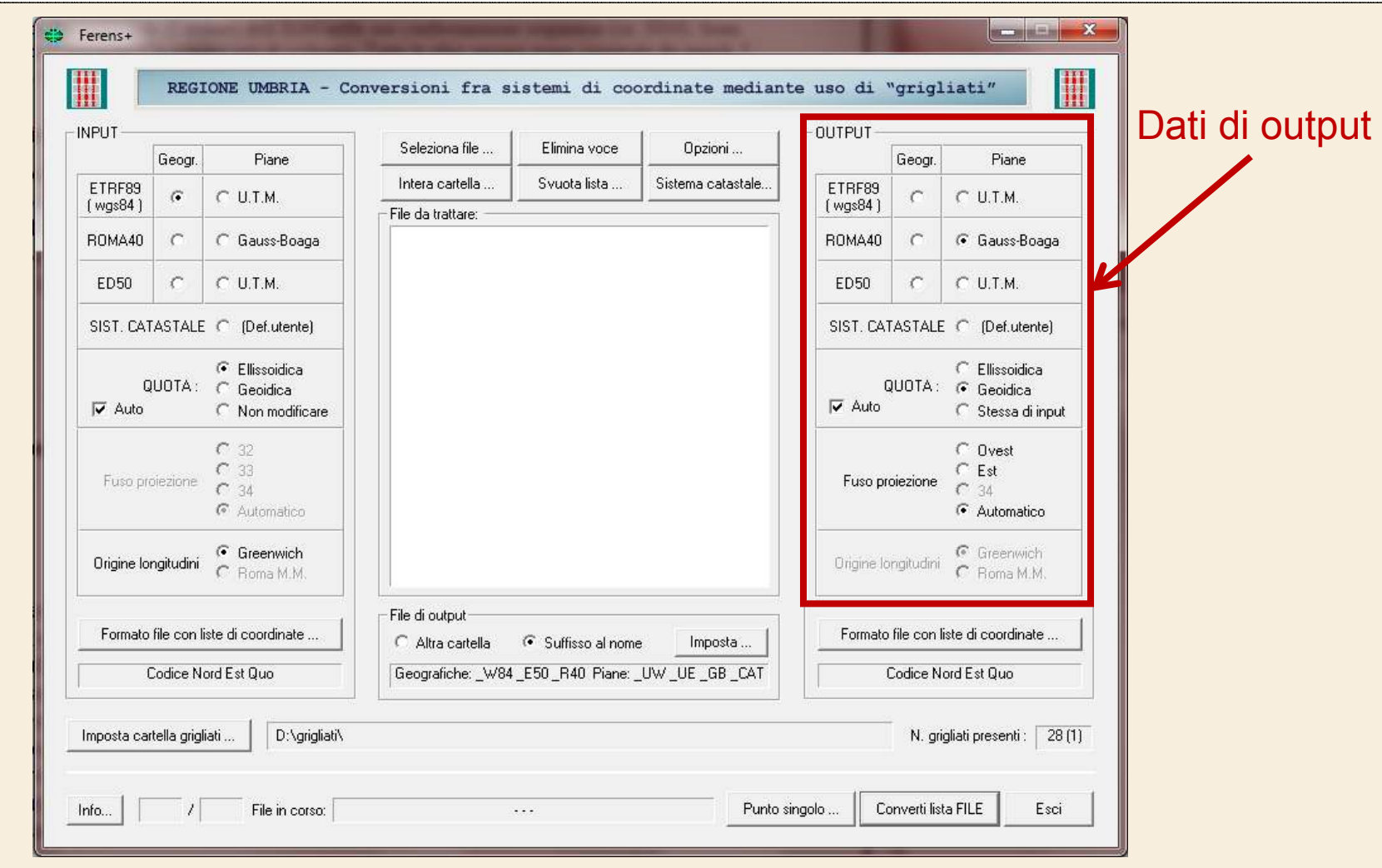

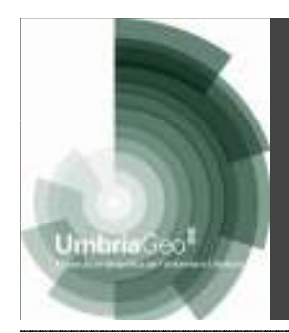

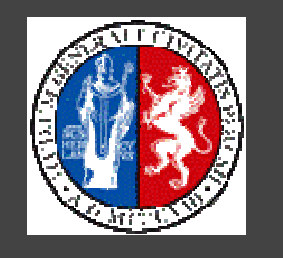

Regione Umbria

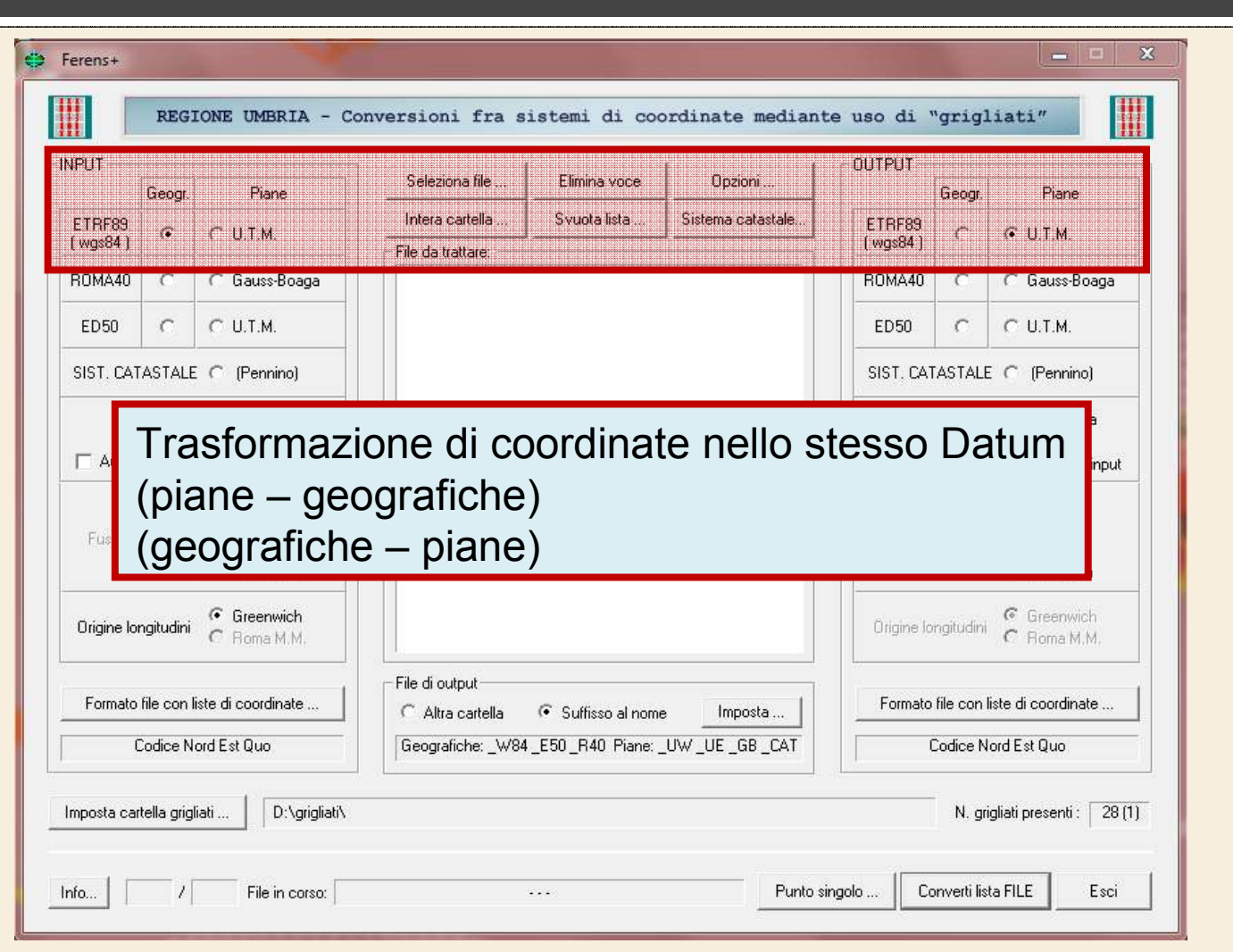

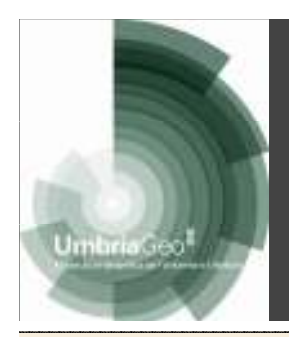

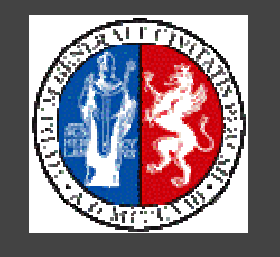

Regione Umbria

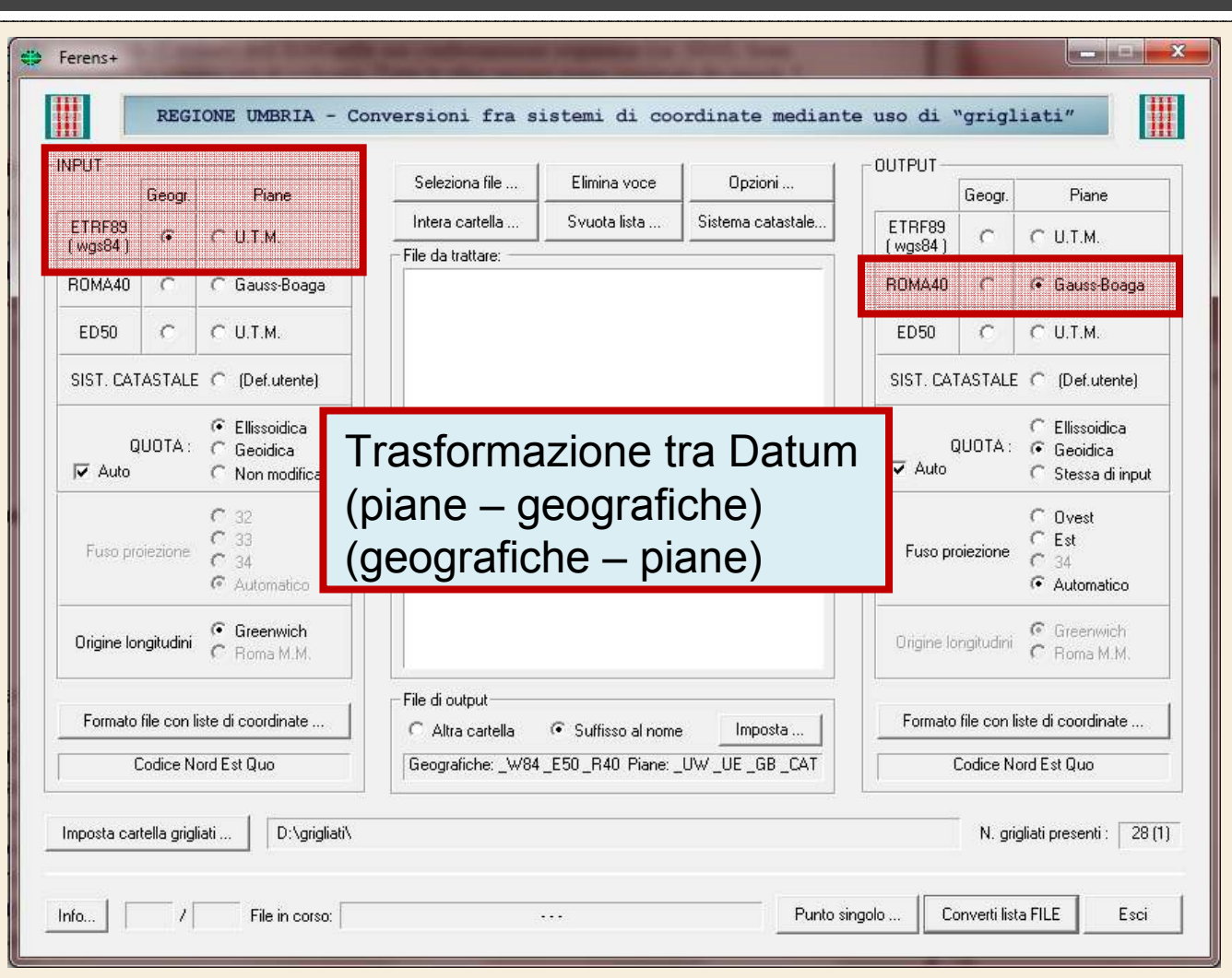

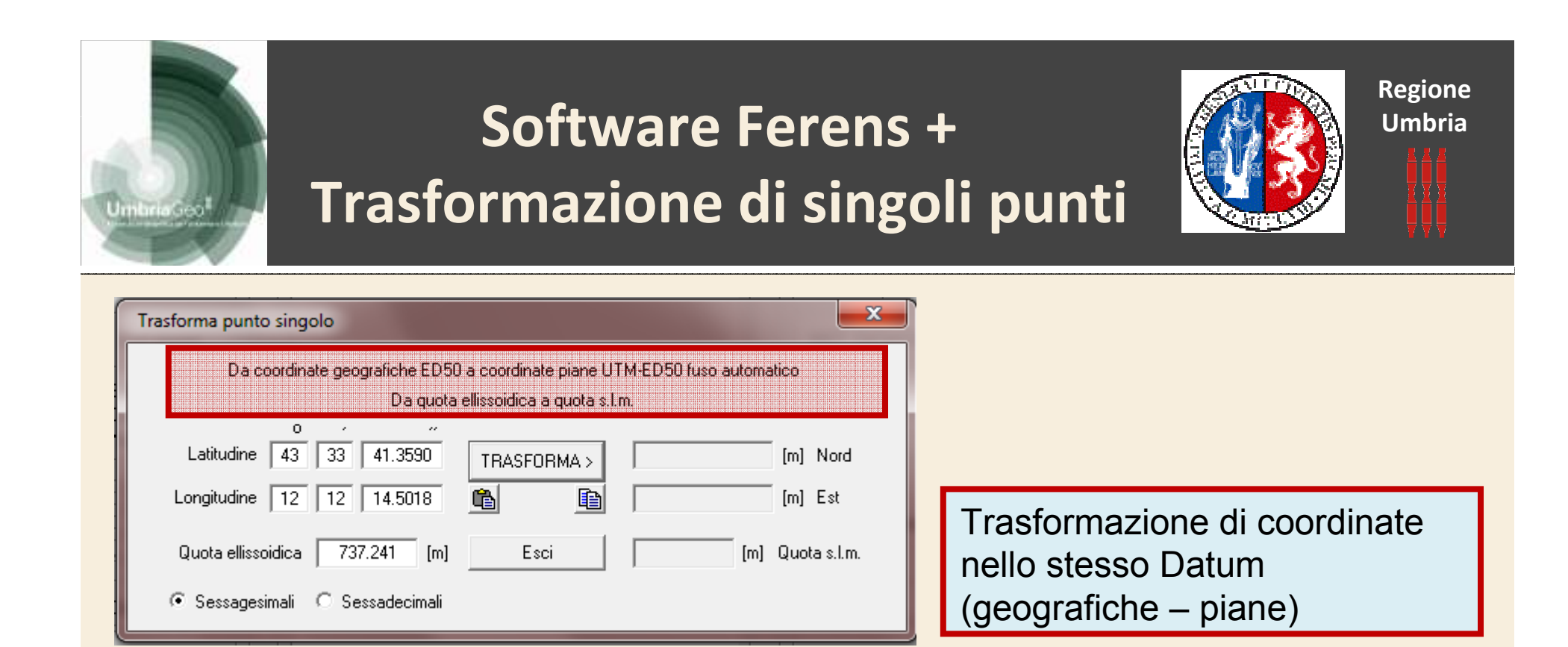

![](_page_23_Picture_0.jpeg)

![](_page_23_Picture_41.jpeg)

Trasformazione di coordinate nello stesso Datum(geografiche – piane)

![](_page_23_Picture_42.jpeg)

![](_page_24_Picture_0.jpeg)

C Sessagesimali C Sessadecimali

ellissoidica)

![](_page_25_Picture_0.jpeg)

![](_page_25_Picture_45.jpeg)

![](_page_25_Picture_46.jpeg)

![](_page_26_Picture_0.jpeg)

# Software Ferens +Trasformazione di liste di punti

![](_page_26_Picture_2.jpeg)

![](_page_26_Picture_3.jpeg)

![](_page_26_Picture_32.jpeg)

Perugia, 24 novembre 2010

Università degli Sudi di Perugia - DICA

![](_page_27_Picture_0.jpeg)

![](_page_27_Picture_40.jpeg)

INPUT:

punti.txt, Datum WGS 84, coordinate piane UTM WGS 84Fuso 33 – Quota ellissoidica

![](_page_28_Picture_0.jpeg)

![](_page_28_Picture_54.jpeg)

![](_page_28_Picture_55.jpeg)

#### INPUT:

punti.txt, Datum WGS 84, coordinate piane UTM WGS 84Fuso 33 – Quota ellissoidica

#### OUTPUT:

punti\_GB-E.txt, Datum Roma40, coordinate piane Gauss Boaga –Fuso Est – Quota ortometrica

![](_page_29_Picture_0.jpeg)

![](_page_29_Picture_67.jpeg)

![](_page_29_Picture_68.jpeg)

![](_page_29_Picture_69.jpeg)

#### INPUT:

punti.txt, Datum WGS 84, coordinate piane UTM WGS 84Fuso 33 – Quota ellissoidica

#### OUTPUT:

punti\_GB-E.txt, Datum Roma40, coordinate piane Gauss Boaga –Fuso Est – Quota ortometrica

#### OUTPUT:

Punti\_W84.txt, Datum WGS 84, coordinate geografiche – quota ortometrica

![](_page_30_Picture_0.jpeg)

E' possibile effettuare anche trasformazioni di file vettoriali (dxf, shp), come carte catastali (Bessel, sistema catastale) o carte tecniche regionali (Roma 40, Gauss Boaga), in modo tale da poter effettuare delle sovrapposizioni

![](_page_30_Figure_2.jpeg)

INPUT: Foglio catastale (dxf) 1:2000Datum: Bessel

![](_page_31_Picture_0.jpeg)

![](_page_31_Figure_1.jpeg)

107\_GB-E.dwg DXR 107\_GB-E.dxf

Perugia, 24 novembre 2010

<sup>32</sup> Università degli Sudi di Perugia - DICA

![](_page_32_Picture_0.jpeg)

![](_page_32_Figure_1.jpeg)

Perugia, 24 novembre 2010

<sup>33</sup> Università degli Sudi di Perugia - DICA

![](_page_33_Picture_0.jpeg)

# Considerazioni finali

![](_page_33_Picture_2.jpeg)

Regione Umbria

Le trasformazioni tra Datum negli ultimi anni stanno diventando sempre più importanti, vista la tendenza a creare non più soltanto cartografia, ma, in maniera più completa, veri e propri database di informazioni geografiche, ovvero i GIS (Geographical Information System).

- In tali sistemi è possibile ottenere informazioni di vario genere integrando fra loro dati di natura diversa (raster, vettoriali, planimetrici, altimetrici), che ovviamente devono essere georeferenziati nello stesso Datum.
- Esistono diverse routine utilizzate per la trasformazione di coordinate, ma si èsentita l'esigenza, in ambito regionale, di uniformare le procedure, di creare uno standard regionale (Ferens)
- Trasformazioni utili in quanto qualsiasi elaborato (piani regolatori, piani particolareggiati, piani urbanistici, …) devono necessariamente avere il supporto cartografico (superimposizioni con carte catastali, …)

#### Regione Umbria

DIREZIONE AMBIENTE TERRITORIO E INFRASTRUTTURE Servizio Informatico/Informativo: geografico ambientale e territoriale

![](_page_34_Picture_2.jpeg)

#### Università degli Studi di Perugia

Facoltà di Ingegneria DICA - Dipartimento di Ingegneria Civile e Ambientale

# $UmbriaGeo^{\parallel}$

Infrastruttura geografica per l'ambiente e il territorio

#### www.umbriageo.regione.umbria.it

#### Sessione tematica IV

 Servizi regionali di posizionamentosatellitare. Applicazioni ed esperienze

### Funzionalità e servizi integrativi: il software Ferens e il geoide regionaleRaffaella BriganteDICA – Università degli Studi di Perugia

Workshop 24 novembre 2010 – Villa Umbra Perugia